cv-<br>outreach

# Como utilizar o Portal CV Outreach?

Olá parceiro CV Outreach!

Este material te ajudará na utilização do Portal CV Outreach, uma ferramenta muito importante para administrar cada uma das mensagens evangelísticas.

Imagine o Portal CV Outreach como um painel de controle da sua igreja ao longo da nossa parceria!

## Lá você poderá:

→ Verificar as mensagens que chegam para a sua igreja pelo WhatsApp ou pelo email;

- → Checar a distância que a pessoa está da sua igreja;
- → Verificar qual vídeo evangelístico a pessoa assistiu ao enviar a mensagem para você;
- → E o mais importante: avaliar como foi a interação em cada uma das

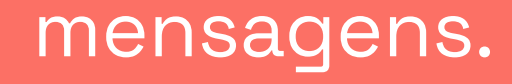

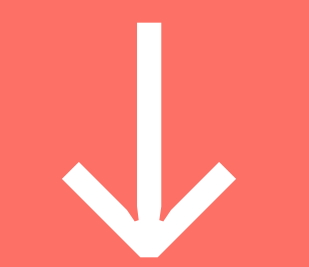

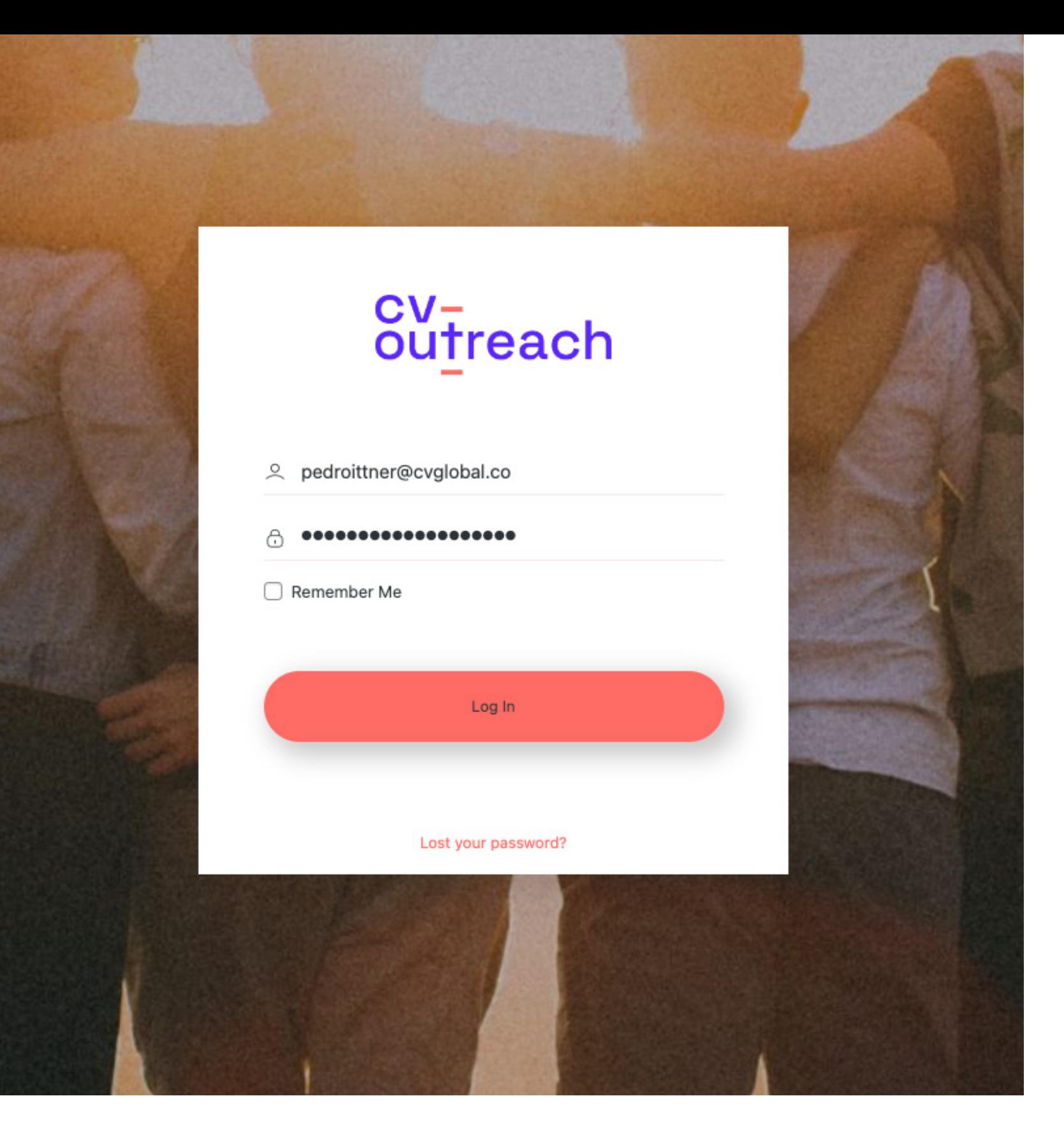

#### 1. Entre no Portal

• Acesse o site:

[cvoutreach.com/portal/login](http://cvoutreach.com/portal/login)

- Entre com seu email e senha
- Se você não sabe seu acesso ao Portal, clique em "Lost your password?" e insira o seu email
- Se precisar de ajuda, chame nossa equipe [clicando aqui](https://bit.ly/ajudacomportalcvoutreach)

#### 2. Confira as mensagens

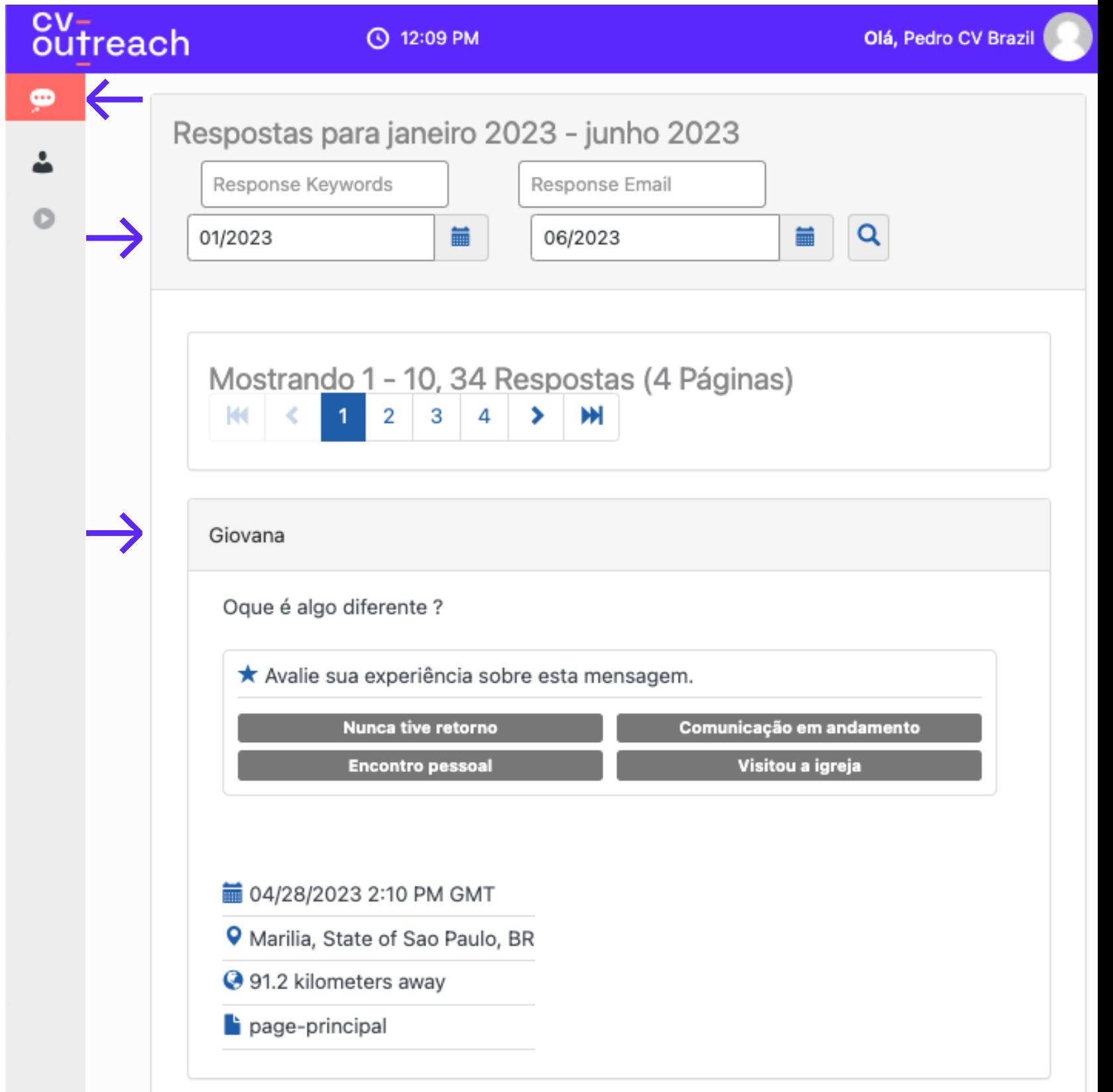

- No menu lateral, clique no ícone de "balão" para acessar as mensagens recebidas
- No topo da página utilize o filtro para selecionar o mês

### Lembre-se: a equipe do CV Outreach está disposta para te ajudar no que precisar. Entre em contato [clicando aqui](https://bit.ly/ajudacomportalcvoutreach) ou pelo email [contato@cvoutreach.com.br](mailto:contato@cvoutreach.com.br).

 $\leftarrow$ 

• Confira as mensagens e entenda melhor o contexto: distância da igreja, vídeo assistido, data e hora do envio da mensagem, etc.

#### 3. Avalie as mensagens

- Clique nos botões para avaliar como foi a sua experiência com a pessoa
- Você pode alterar a sua avaliação caso haja alguma novidade na conversa
- Acesse o portal e avalie todas as mensagens pelo menos 1 vez ao mês para que sua parceria continue ativa

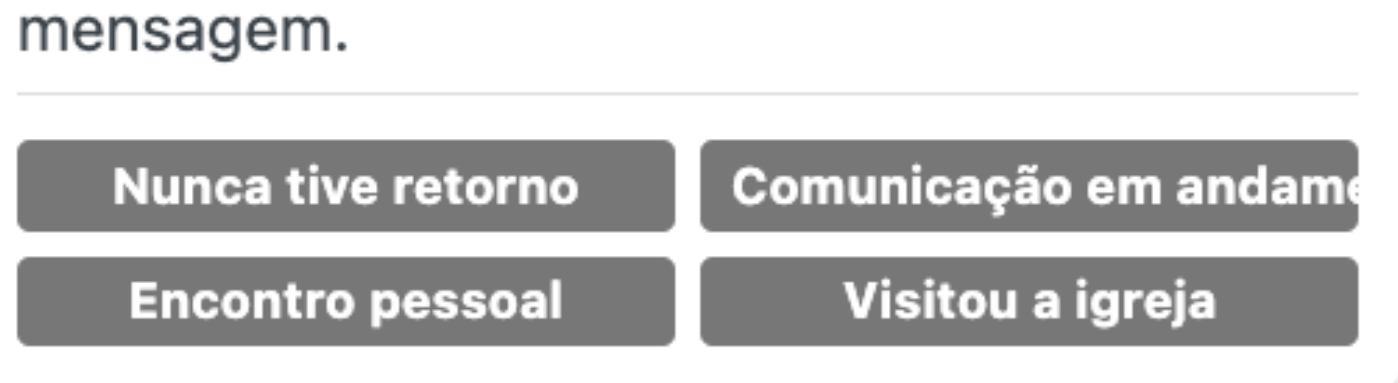

Luiz da Silva - 11912345678

Oi eu assisti o vídeo de vocês e eu fiquei muito pensativo sobre a minha vida. Estou passando por um momento difícil e não sei nem por onde começar...

Vcs poderiam me ajudar? Queria conversar mais e entender o que Deus quer para a minha vida